ABSORBANCE ET CONCENTRATION <sup>D</sup>'UNE SOLUTION COLORÉE

### CONTEXTE DU SUJET

Le sulfate de cuivre peut être utilisé de multiples façons.

- Dans l'agriculture et la viticulture, on l'utilise pour préparer de la bouillie bordelaise, un traitement fongicide permettant de combattre les champignons et les maladies bactériennes. Autorisée en agriculture biologique, elle s'utilise aussi bien sur les arbres fruitiers que sur les légumes et les vignes.

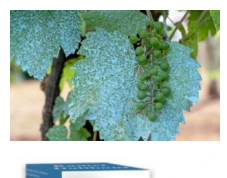

Ramet Dalibou

En dermatologie, le sulfate de cuivre est utilisé pour ses propriétés désinfectantes et antiseptiques. On l'emploie aussi comme agent d'entretien de la peau. Du fait de toutes ses qualités, on retrouve le sulfate de cuivre dans la formulation de nombreuses lotions (ex : lotion Ramet Dalibour) ou crèmes pour le visage.

*Le but de cette activité est de préparer une solution à l'aide d'une dissolution suivie d'une dilution puis de contrôler sa concentration par une mesure d'absorbance.*

## **DOCUMENTS**

**Document 1 : Pour la préparation des solutions de sulfate de cuivre Liste du matériel • Balance de précision**  $\pm$  0,01 g ▪ Fiole jaugée de 100,0 mL ▪ Fiole jaugée de 50,0 mL ▪ Bécher de 100 mL

■ Pipette graduée 20 mL ■ Pipette jaugée 10,0 mL ■ Pipette jaugée 20,0 mL

▪ Pipettes simples

**Entonnoir • Coupelle de pesée • Spatule** 

■ Cristaux de sulfate de cuivre pentahydraté : CuSO<sub>4</sub>, 5 H<sub>2</sub>O  $\rightarrow$ 

**-** Solution étalon de sulfate de cuivre à 1,00×10<sup>-1</sup> mol·L<sup>-1</sup>

▪ Eau distillée

### **Données**

Masses molaires atomiques de quelques éléments chimiques :

Cuivre :  $M(Cu) = 63.5$  g·mol<sup>-1</sup> ; Soufre :  $M(S) = 32.1$  g·mol<sup>-1</sup> Oxygène  $M(O) = 16.0$  g·mol<sup>-1</sup> ; Hydrogène =  $M(H)$ : 1.0 g·mol<sup>-1</sup>

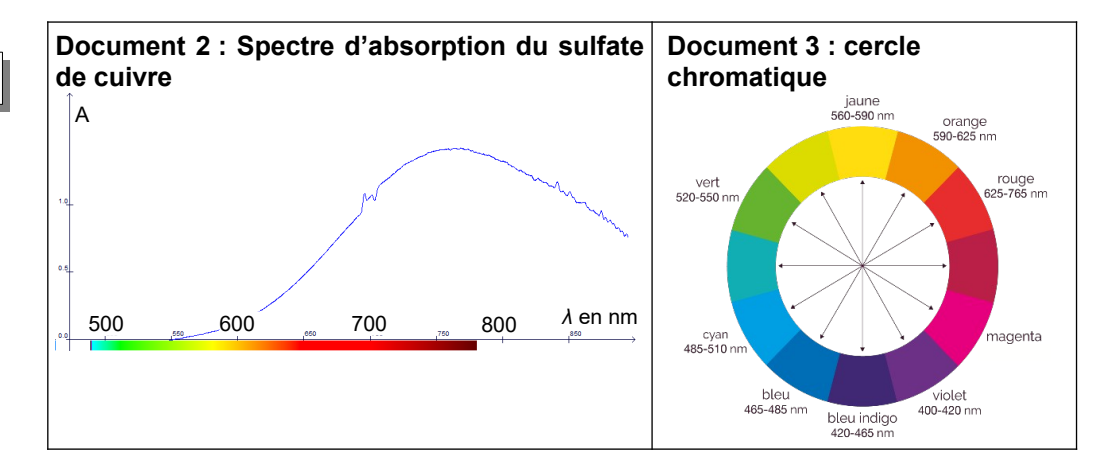

### **Document 4 : Absorbance d'une solution colorée – Loi de Beer-Lambert**

Une solution est colorée si elle **absorbe** une partie des radiations du spectre de la lumière blanche (comme un filtre coloré). La couleur de la solution correspond aux radiations non absorbées par celle-ci.

Pour une longueur d'onde *λ* donnée, on caractérise "le pouvoir d'absorption" d'une solution colorée par une grandeur appelée **absorbance**, **notée** *A*. C'est une grandeur **sans unité**, dont la valeur est généralement comprise entre 0 et 2.

L'absorbance A d'une solution colorée, à une longueur d'onde *λ* donnée, peut être mesurée avec un **spectrophotomètre** ou un **colorimètre**. L'appareil est composé d'une source de lumière blanche et d'un monochromateur qui permet de sélectionner une radiation de longueur d'onde *λ*. Pour une meilleure précision, le colorimètre doit être réglé sur la longueur d'onde d'absorbance maximale.

Pour une longueur d'onde donnée, **l'absorbance** *A* **d'une solution est proportionnelle à sa concentration** *C*. Mathématiquement, on peut écrire :

*A* = k × *C* (k, étant une constante) C'est la **loi de Beer Lambert**.

**Document 5 : Utilisation du colorimètre : les erreurs à éviter …** 

1- Utiliser une cuve sale, mal remplie, avec de petites bulles, avec les faces salies par des traces de doigt ou mal orientées (la lumière traverse uniquement les faces non striées, la cuve doit être manipulée en ne touchant que les faces striées).

2- Choisir une longueur d'onde de mesure non adaptée.

3- Oublier de « faire le blanc ».

4- Polluer une solution faiblement concentrée avec le fond d'une cuve mal rincée, et qui contenait une solution très concentrée. Les mesures s'effectuent toujours de la solution la plus diluée à la plus concentrée.

5- Oublier de recouvrir la cuve avec le cache avant de faire la mesure.

## TRAVAIL <sup>À</sup> EFFECTUER

#### **1. Préparer une solution de bouillie bordelaise**

On souhaite préparer 100.0 mL d'une solution  $S<sub>1</sub>$  de bouillie bordelaise de concentration en quantité de matière égale à C<sub>1</sub> = 1,25 × 10<sup>-1</sup> mol·L<sup>-1</sup>

**1.1.** Calculer la masse de sulfate de cuivre à prélever pour préparer cette solution.

**1.2.** Donner la liste du matériel à utiliser pour préparer cette solution. Justifier.

## $\overline{\mathcal{P}}$  Appeler le professeur pour valider cette étape  $\overline{\mathcal{P}}$

**1.3.** Comment appelle-t-on cette méthode de préparation ?

**1.4.** Donner la signification des pictogrammes de sécurité et préciser les précautions à prendre pour manipuler le sulfate de cuivre pentahydraté.

**1.5.** Réaliser votre solution.

## **2. Préparer une solution de Ramet Dalibour**

On souhaite préparer 50,0 mL d'une solution  $S_2$  de concentration en quantité de matière identique à celle de Ramet Dalibour soit C<sub>2</sub> = 5,0×10<sup>-2</sup> mol·L<sup>-1</sup>.

**2.1.** On souhaite préparer cette solution à partir de S<sub>1</sub>. Comment appelle-t-on cette méthode de préparation ?

**2.2.** Effectuer les calculs nécessaires pour préparer cette solution.

**2.3.** Écrire le protocole expérimental.

## $\overline{\mathcal{P}}$  Appeler le professeur pour valider cette étape  $\overline{\mathcal{P}}$

**2.4.** Réaliser votre solution.

# **3. Contrôle de la solution préparée, utilisation de la loi de Beer-Lambert**

**3.1.** A l'aide du spectre d'absorption, expliquer pourquoi la solution de sulfate de cuivre est cyan.

**3.2.** La solution étalon est-elle plus ou moins concentrée que la solution préparée ? Justifier votre réponse.

**3.3.** Quelle est la longueur d'onde la mieux adaptée pour réaliser les mesures d'absorbances ? Régler le colorimètre sur la longueur d'onde choisie.

 $\mathscr Y$  Appeler le professeur pour valider cette étape  $\mathscr Y$ 

**3.4.** Mesurer l'absorbance de la solution étalon et de la solution préparée dans la partie 2.

▪ Faire « le blanc » : insérer une cuve contenant le solvant pour définir l'origine de l'absorbance. (*A*=0)

▪ Mesurer l'absorbance des différentes solutions et compléter le tableau ci-dessous. !! Mesurer l'absorbance de la solution **de la moins concentrée à la plus concentrée**. Ne pas rincer la cuve entre les mesures !!

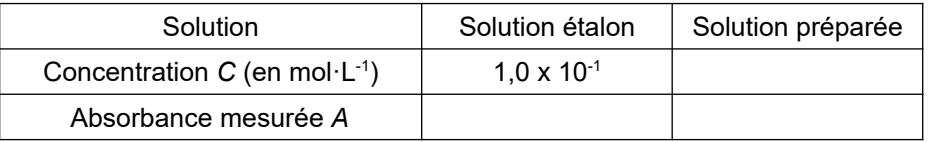

**3.5.** Déterminer la concentration de la solution préparée.

**3.6.** Écrire votre résultat au tableau.

**3.7.** A l'aide de logiciel GUM2020 (Démarrer → programmes réseaux → physique → niveau première → incertitude type A → nommer la grandeur et son unité, saisir les valeurs) déterminer la concentration de la solution préparée et écrire le résultat sous la forme : la concentration expérimentale est *C*moyenne avec une incertitude-type de u(*C*).

**3.8.** Comparer ce résultat à la valeur théorique.

On considère que le résultat de la mesure est compatible à la valeur de référence si le quotient *z* suivant est inférieur à 2 :

$$
z = \frac{|C_{\text{exp}} - C_{\text{ref}}|}{u(C)}
$$

**3.9.** Citer des sources d'erreur.

**3.10.** Comment aurait-on pu améliorer la détermination de l'absorbance de la solution préparée ?

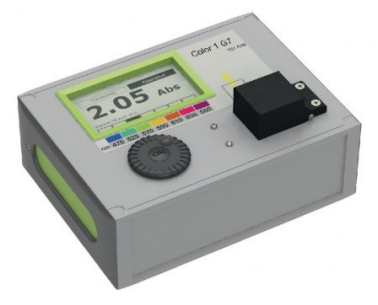